Document No. 125-1006 Rev. FA, June 18, 2019

# **BT300 Variable Frequency Drives**

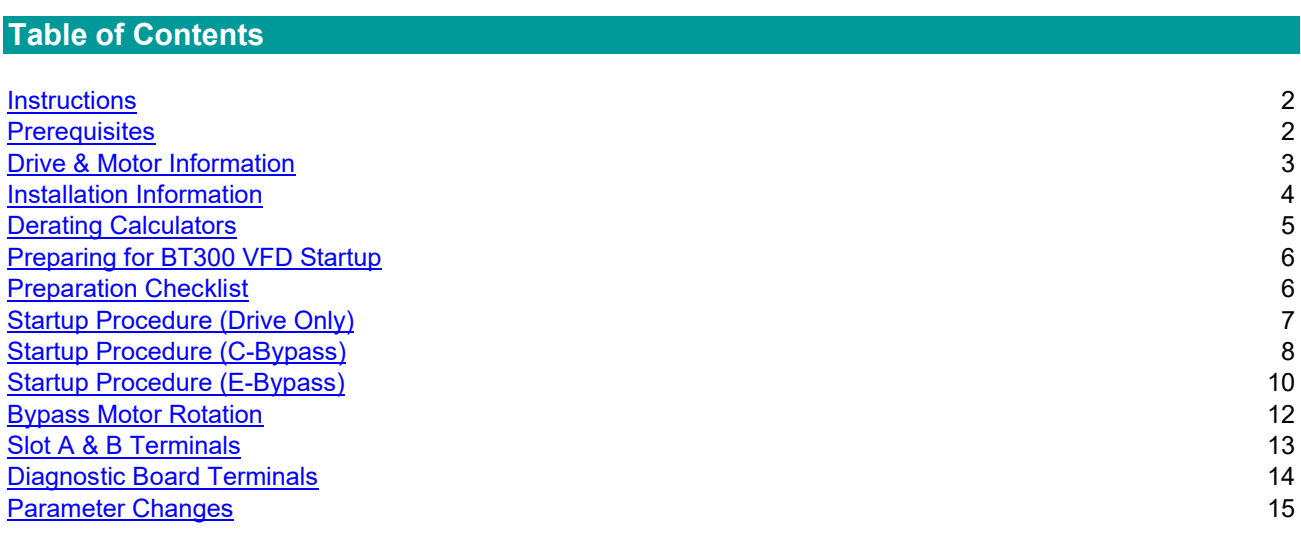

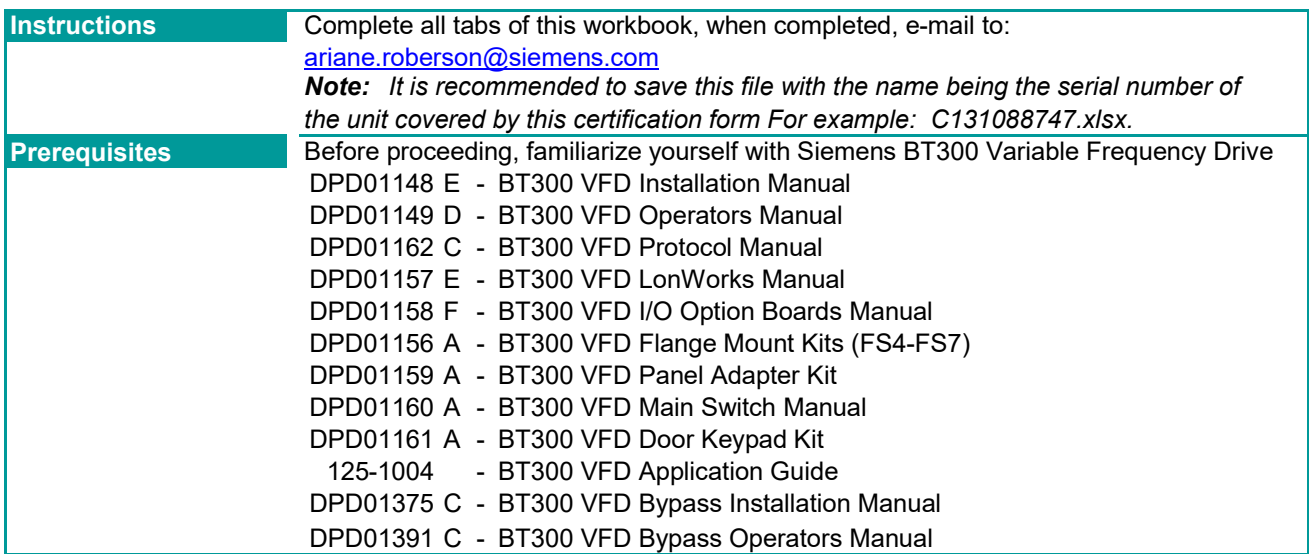

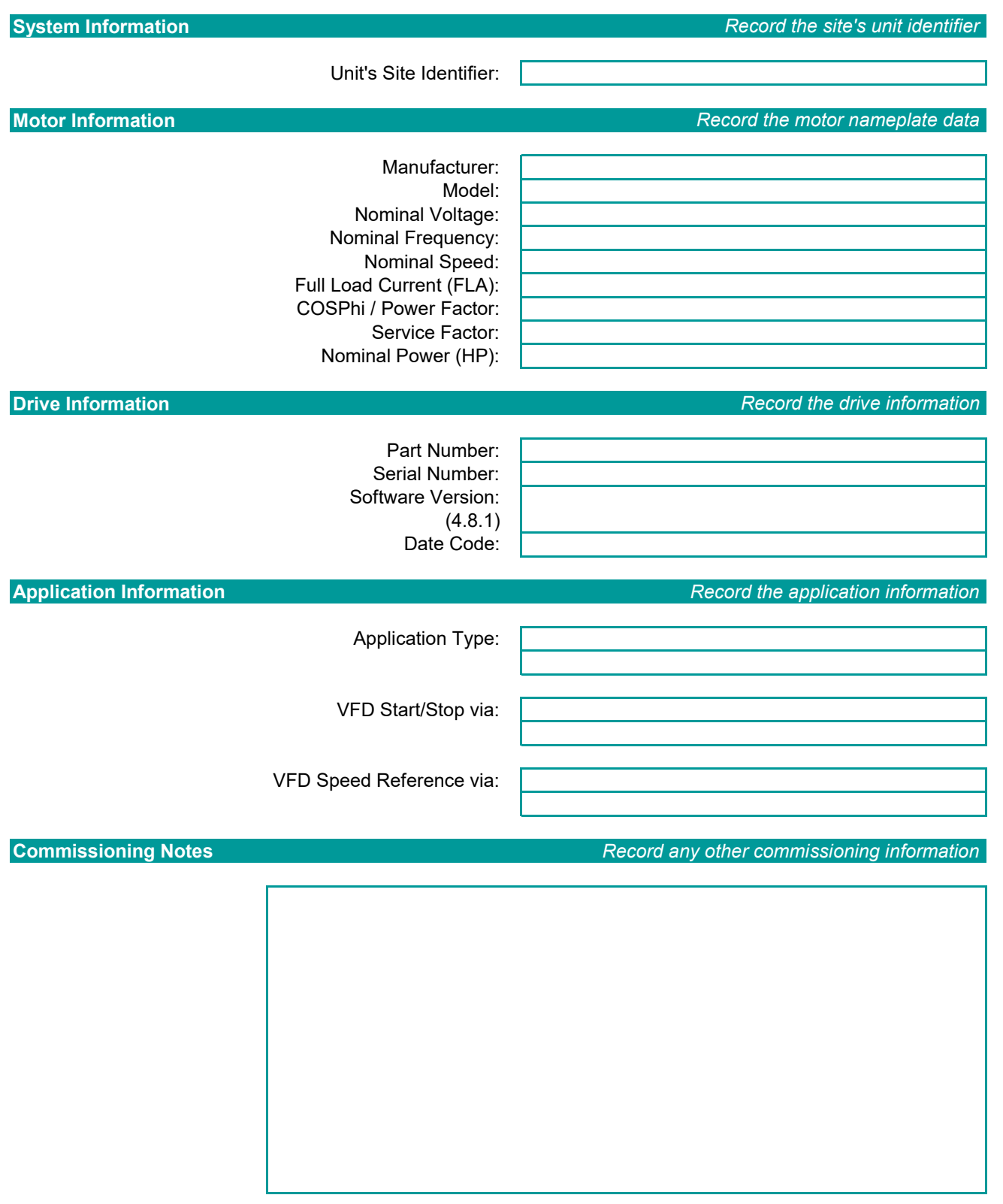

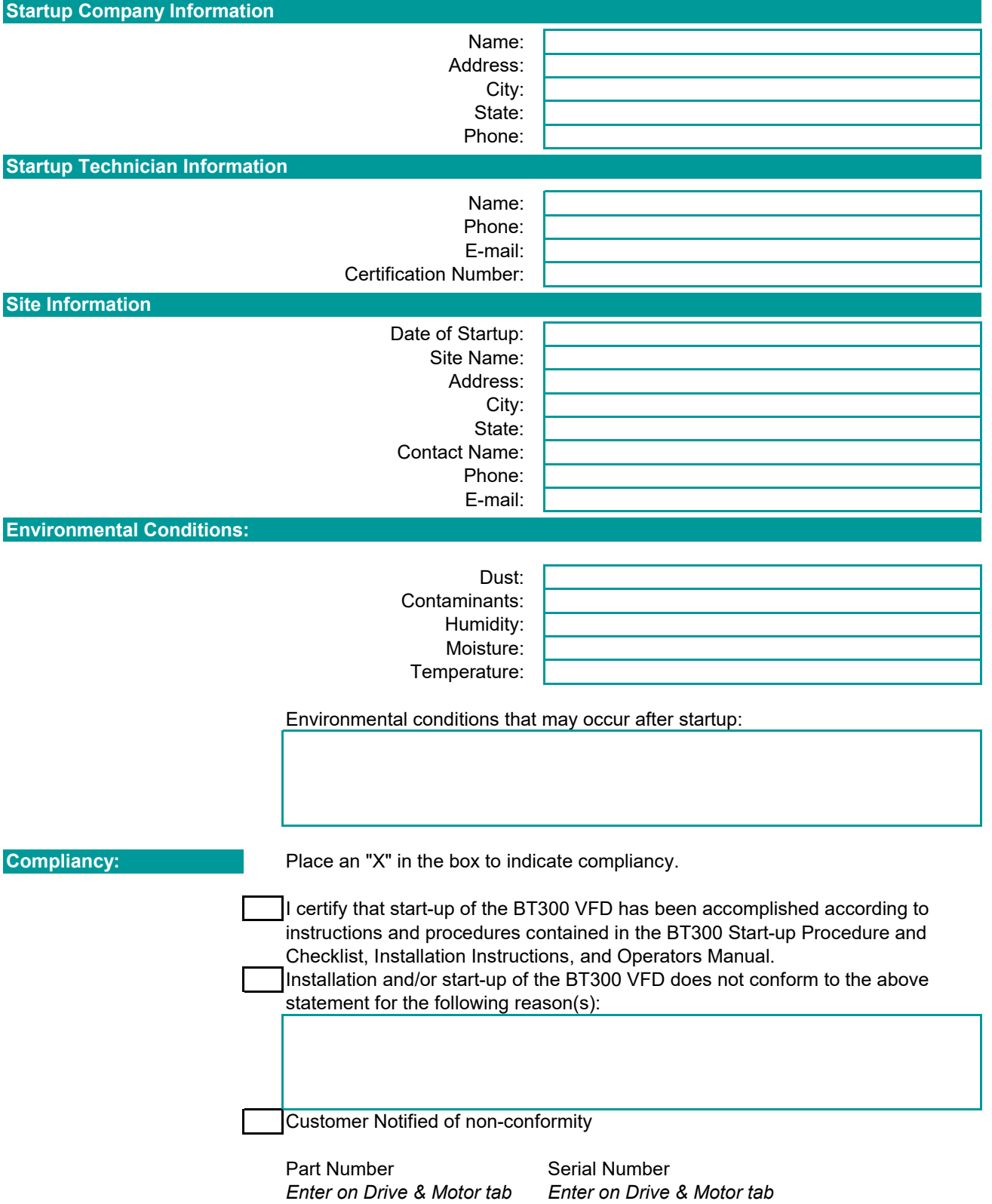

#### **Altitude Derating Calculator**

It is required to to derate the drive when altitudes are greater than 3280 feet. The following calculator can be used to determine if the drive size is proper.

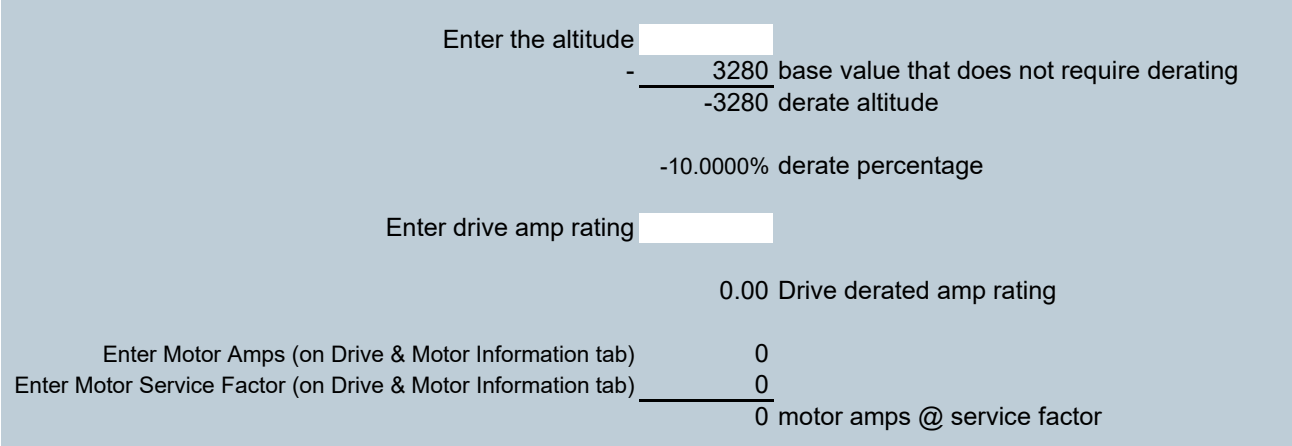

#### **Operating Temperature Derating Calculator**

It is required to derate the drive when operating temperature is greater than 104°F (40°C). The following calculator can be used to determine if the drive size if proper.

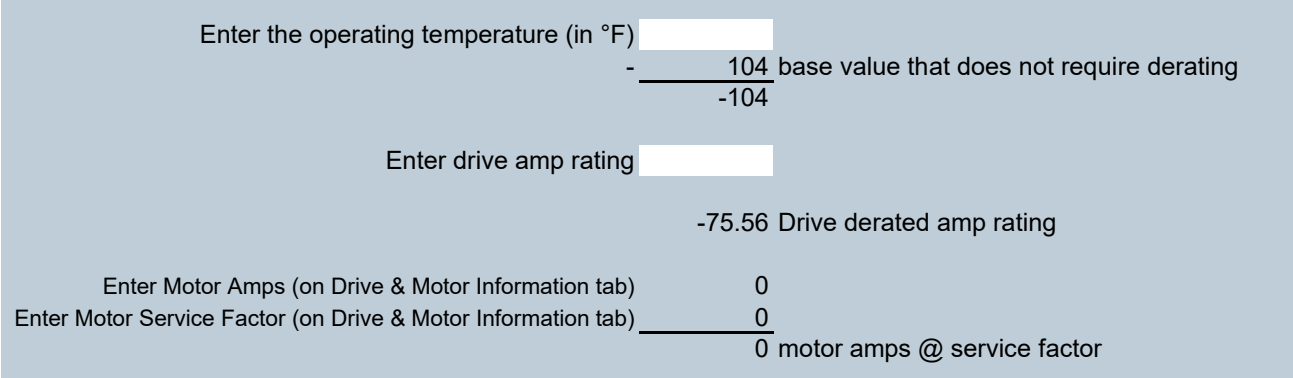

#### **Preparing for BT300 VFD Startup**

In order to provide you with the most reliable drive available, and to avoid any extra costs related to loss or reduction of warranty coverage, a factory-certified specialist should complete the startup procedure. Please complete the checklist and maintain it in a secure location as technical service personnel may request information from this checklist. Inability to provide this information may result in delays and extra costs to the end user.

*Place a "X" in the "check" column when completed.*

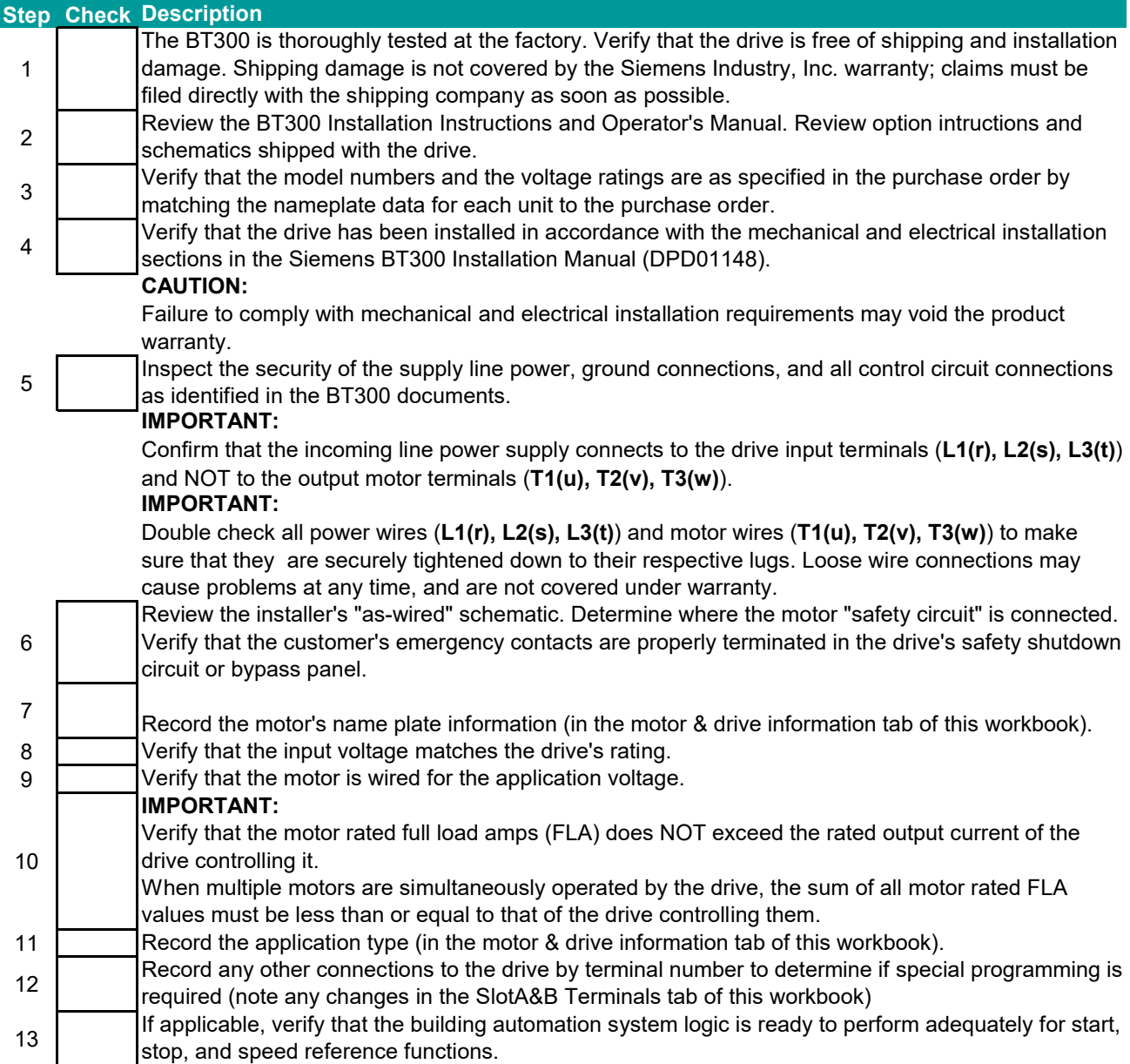

#### **This concludes the preparation process for BT300 VFD Startup.**

Keep your BT300 Installation and Operator's documentation, option schematics, and any other instructions sent with the drive easily accessible to assist you through the remainder of this startup process.

# **Startup Procedure for BT300 (Drive Only)**

Review the *Preparing for BT300 VFD Start* (tab 2) section in this document.

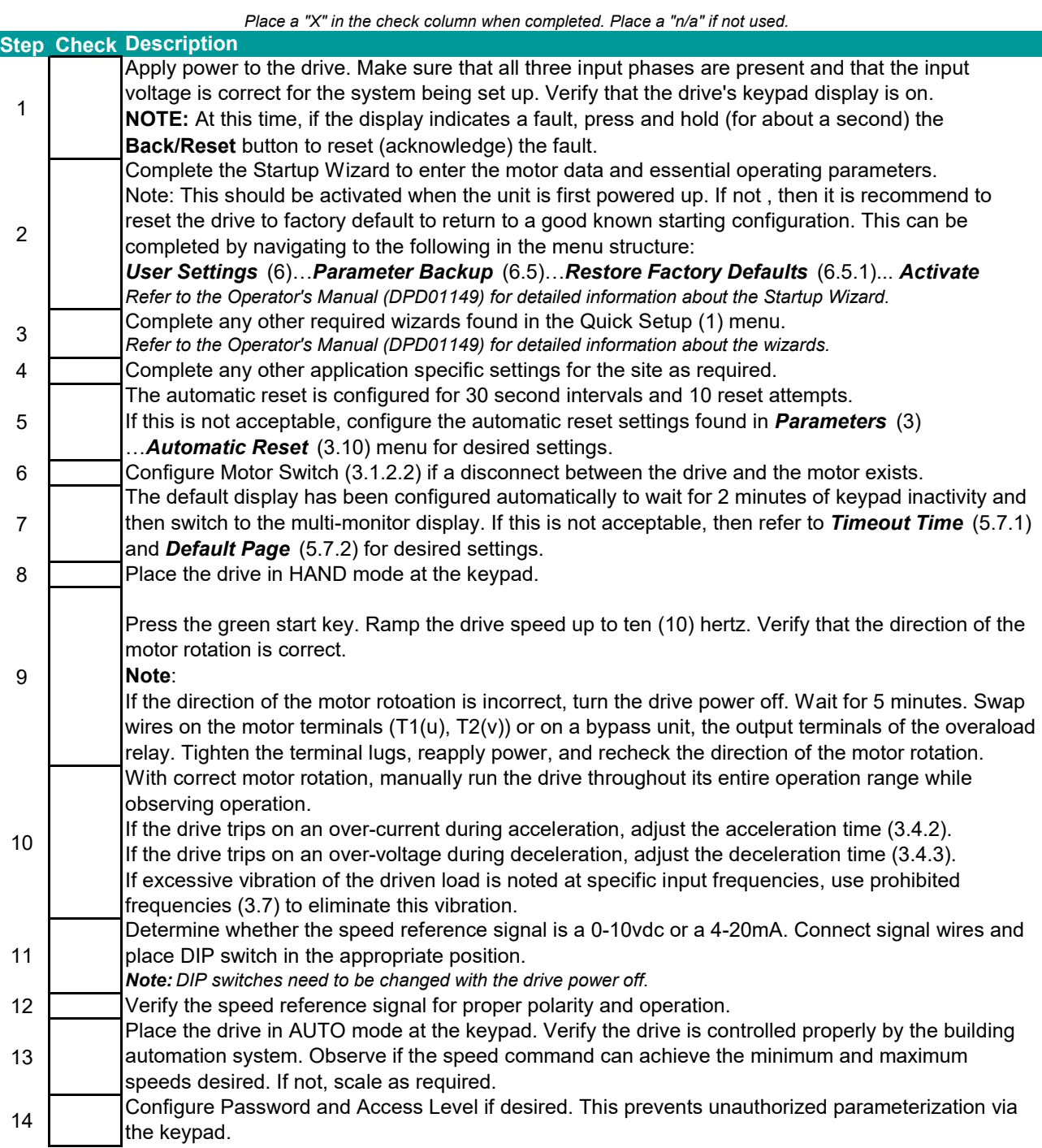

### **Startup Procedure for Conventional Bypass Options (BTC…)**

Review the *Preparing for BT300 VFD Start* (tab 2) section in this document.

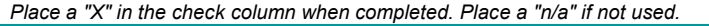

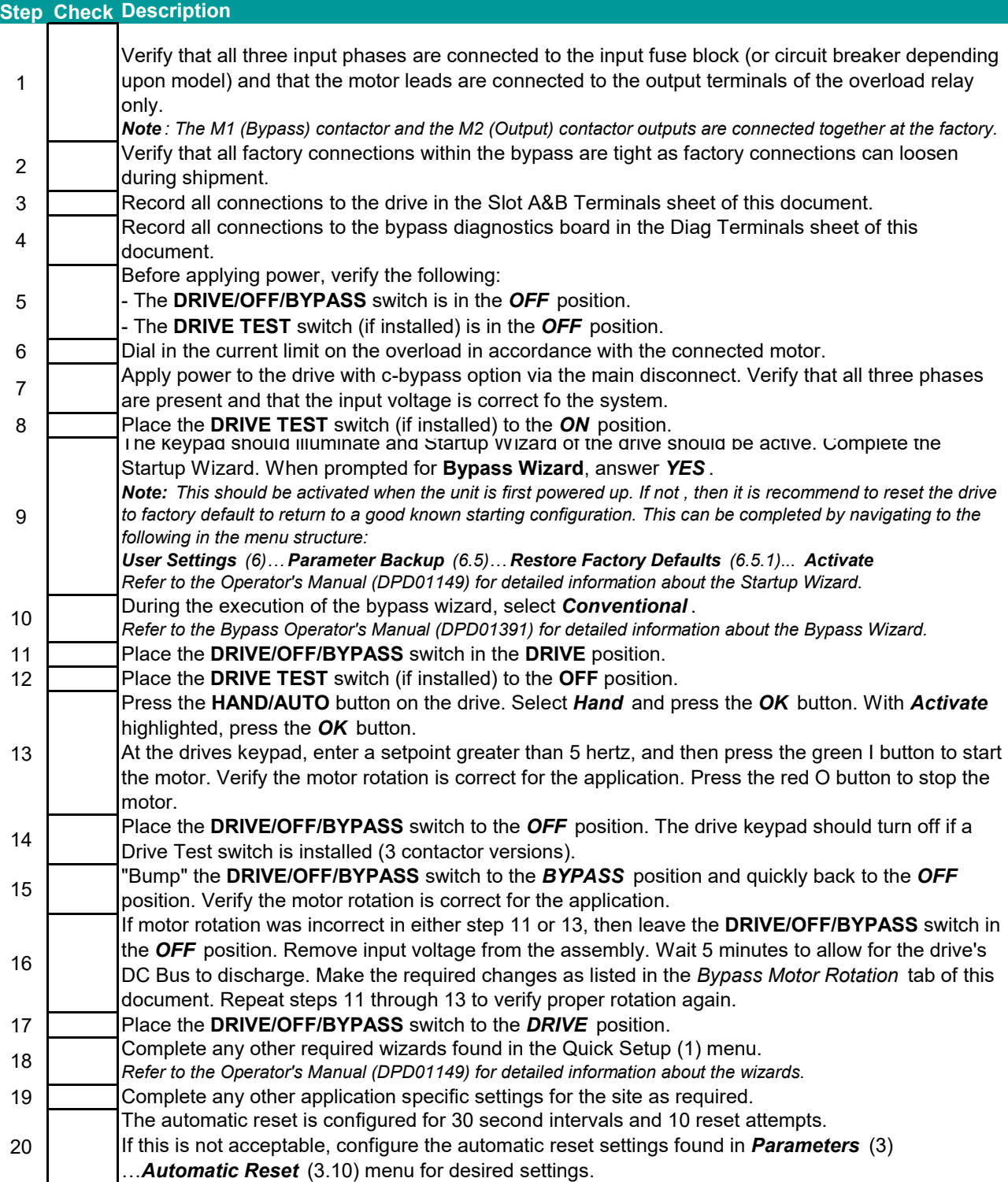

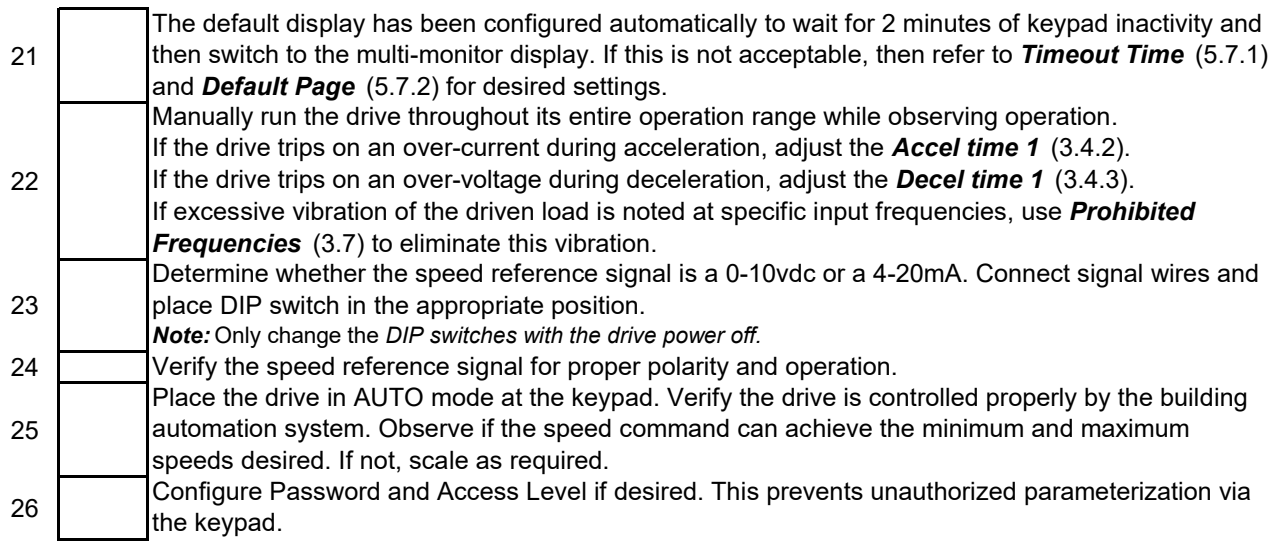

## **Startup Procedure for Electronic Bypass Options (BTE…)**

Review the *Preparing for BT300 VFD Start* (tab 2) section in this document.

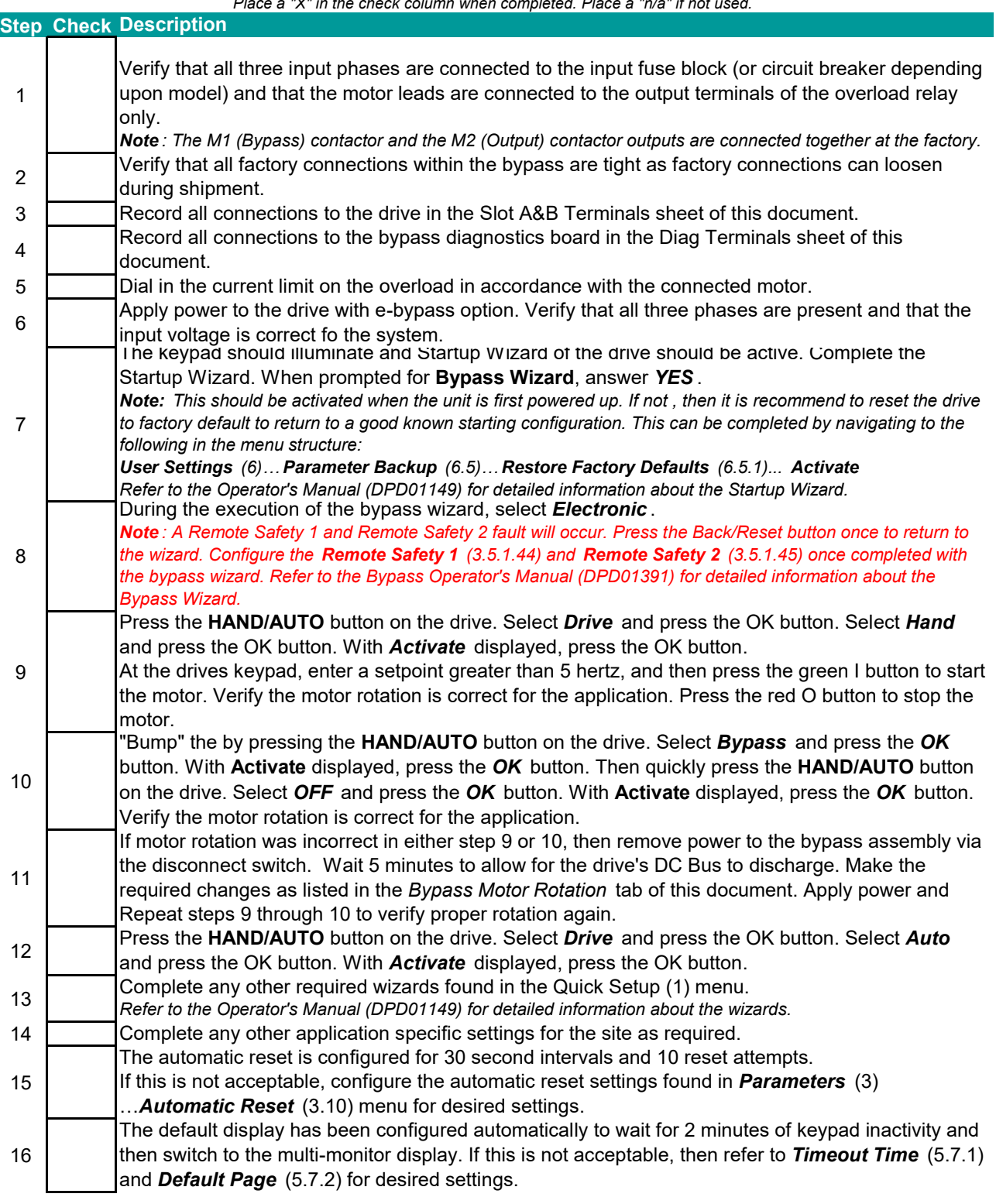

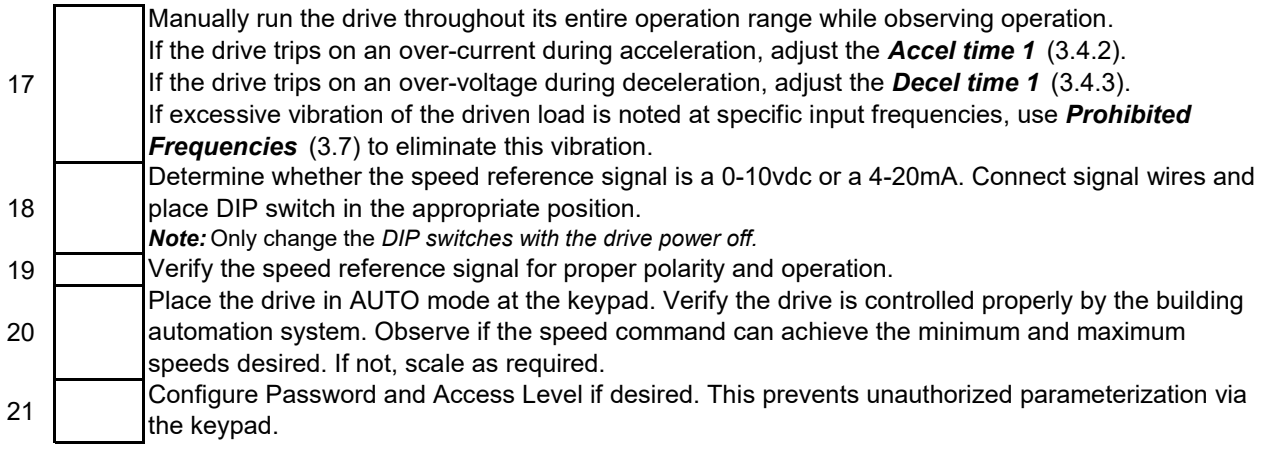

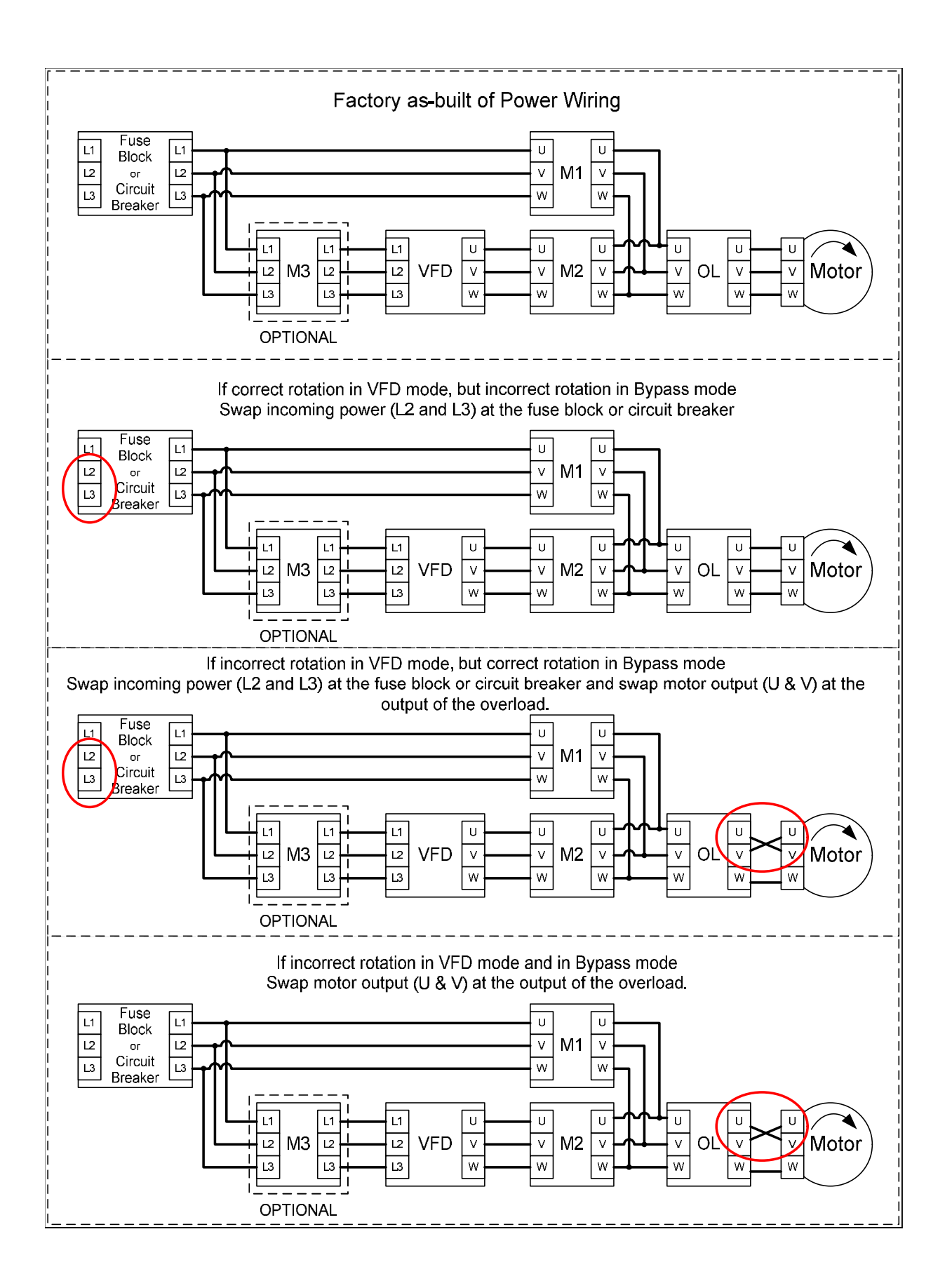

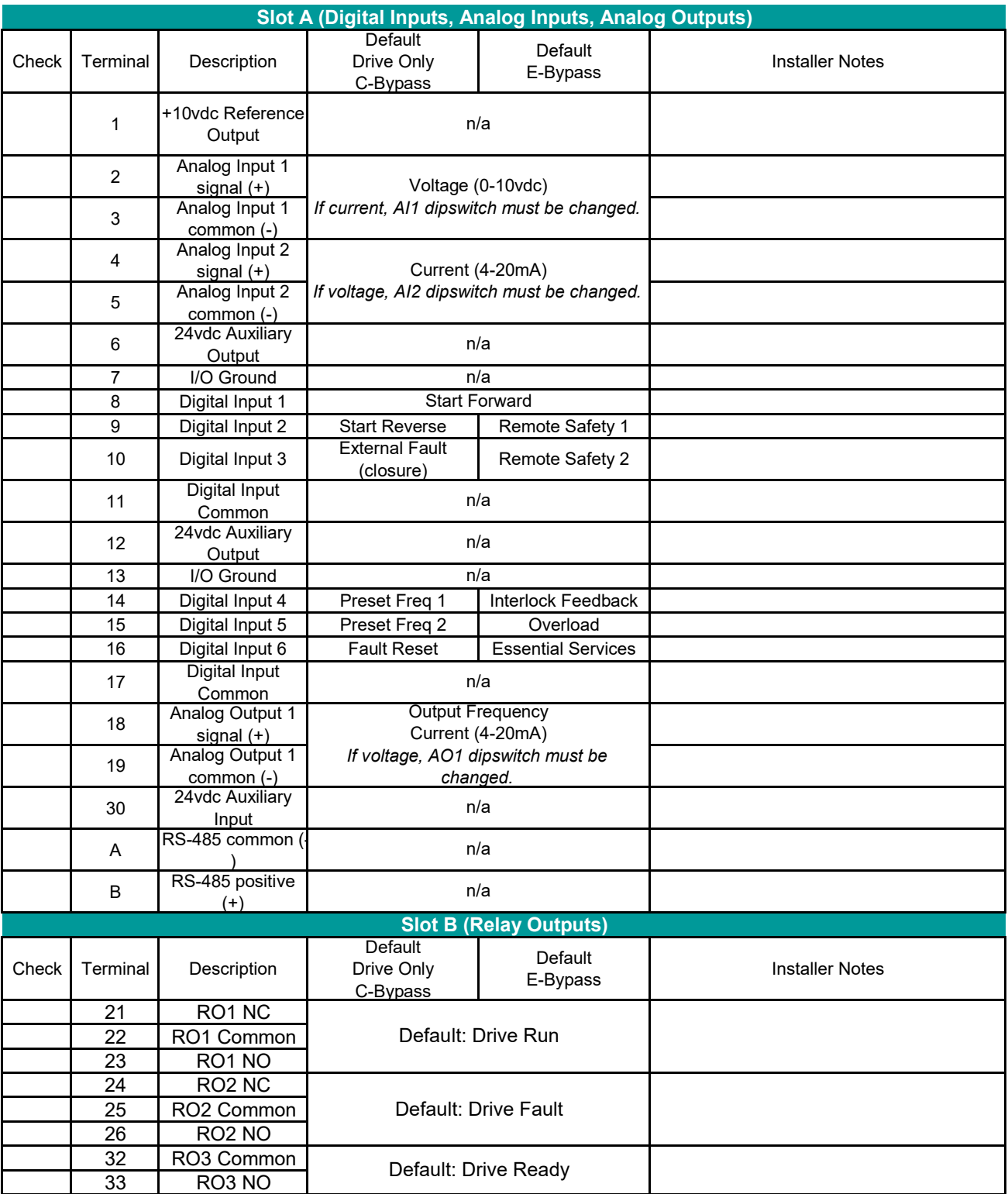

Place an "X" in the check column if there is a control wire terminaated at the associated block.

Place an "X" in the check column if there is a control wire terminaated at the associated block. Use installer notes to define what it is, where it is from, etc…

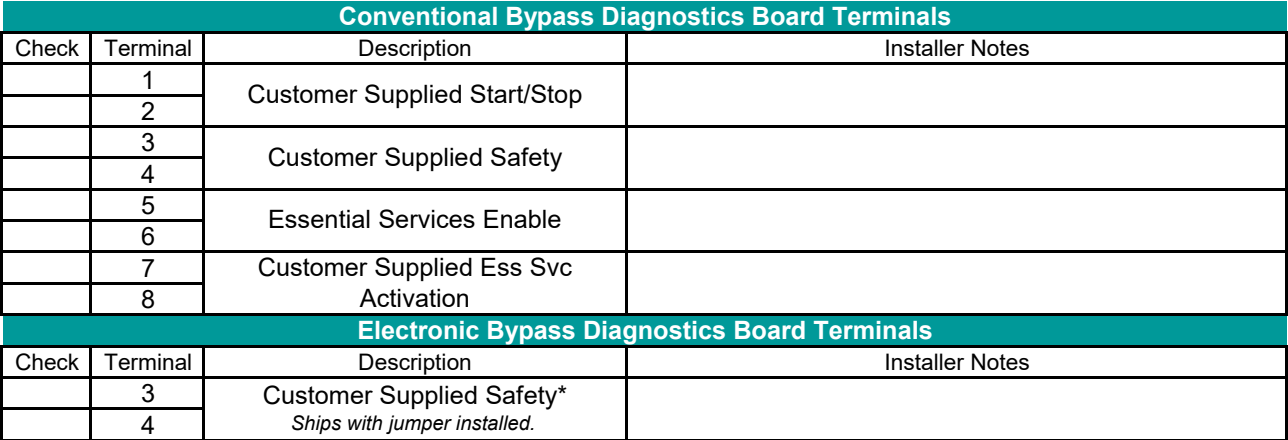

\* Customer supplied safety for the electronic bypass is terminated on the VFD unless the electronics override is to be used.

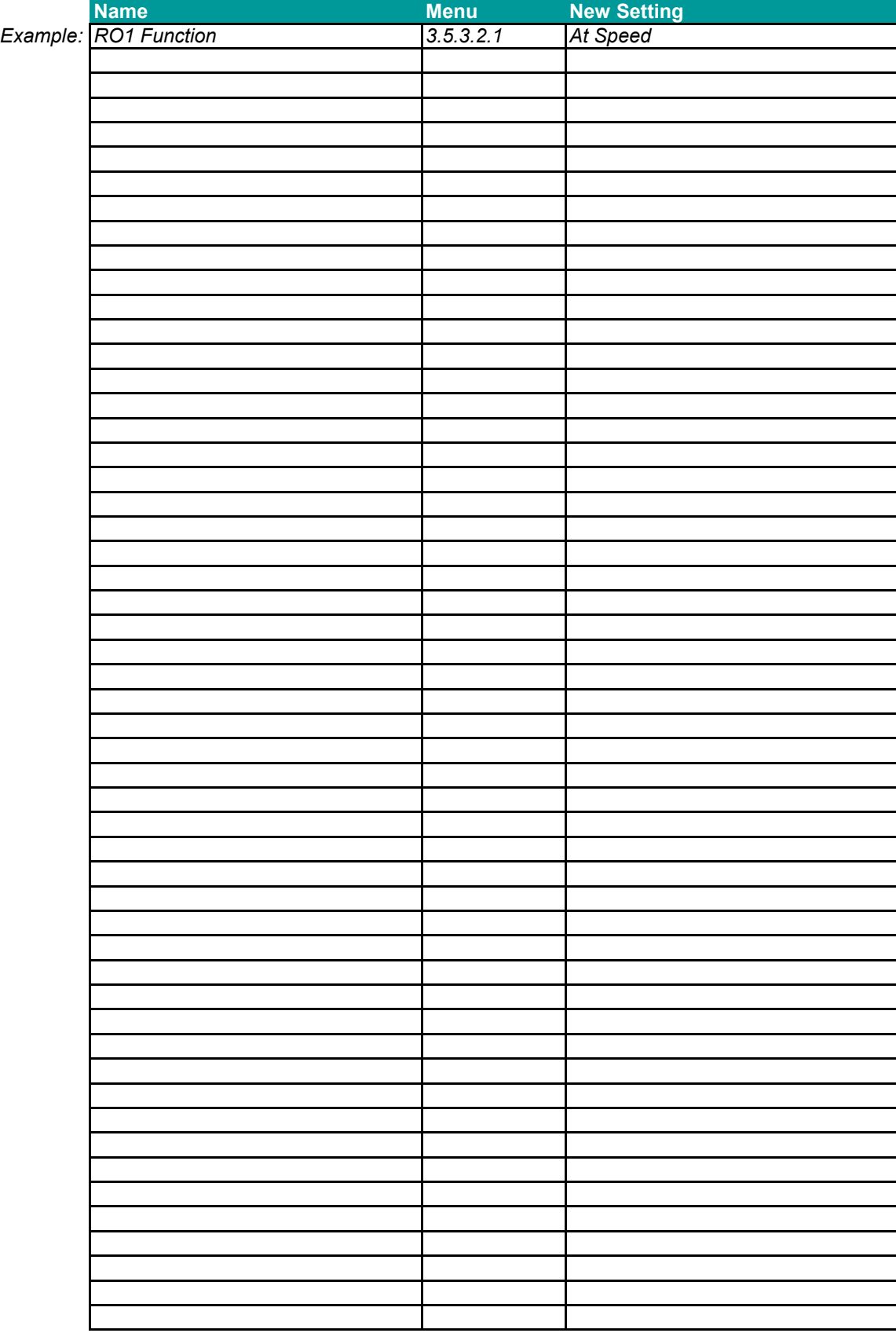